# **Mnemonic Password Formulas**

#### Remembering Secure Passwords

I)ruid <druid@caughq.org>

*©2004 Computer Academic Underground*

#### **What is a Mnemonic Password Formula?**

**EAn MPF, or Mnemonic Password Formula,** is a mental mapping of known elements that allows a user to quickly generate an adequately sized, adequately complex, and unique password for any given authenticating system.

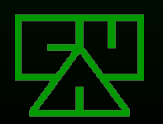

# **Why are MPFs Needed?**

- **EV The security landscape today is cluttered with** authentication systems
- $E$  Even with single-sign-on and multi-system authentication methods, there are still a number of disconnected systems a user must interface with (business, personal, websites, etc.)
- **EX** Remembering or managing storage of complex passwords for all these systems can be a nightmare
- **EXThe focus of attacks on authentication systems** seems to be shifting toward intelligent guessing of passwords

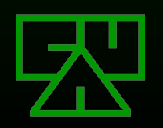

# **Shifting The Focus**

As modern encryption, authentication, and message digest formulas get stronger, the attack vector for authentication is shifting<sup>3</sup>:

- Away from computationally breaking the password storage method (MD5, SHA-1, etc.) or brute-forcing the password
- **EX** Toward intelligently guessing a user's password (dictionary attacks and context word targets)

 $\mathbb Z$ The user's choice in passwords is today's weakest link in authentication methods

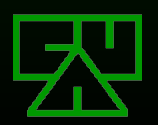

## **The Numbers Game**

**EX** Most users, if left to their own devices, generally will not choose complex passwords themselves, instead opting for single dictionary words not using capitalization or special characters.

 $\mathbb E$ These types of passwords require much less effort (and time) to crack than brute-forcing the key space if using an optimized dictionary attack method.

**EXE For these reasons, most modern attacks on** authentication systems target guessing the user's password first before attempting to brute-force the password.

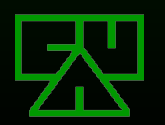

### **Problems With Passwords Today**

- $\mathbb{Z}$  If not allowed to write them down, users choose easy to remember passwords and tend to reuse passwords across multiple systems
- $\mathbb{E}$  If allowed to write them down, users may choose harder to remember passwords, however:
	- $\mathbb{Z}$  They may store them in multiple insecure locations (home, work, etc.)
	- $\mathbb{\mathbb{Z}}$  They may store them where they could become inaccessible and will require the password to be administratively reset

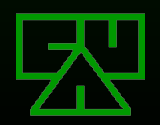

# **Failing Stupid**

- $\mathbb Z$  Users today are tasked with remembering so many unique passwords, it's almost standard now for authentication systems (especially on the web) to provide a 'fail stupid' method of recovering a password.
- $\mathbb Z$  Bypassing the (hopefully) adequate authentication system, a user can generally reset a password or have it sent to them by answering a pre-chosen, easy question, such as:
	- $\mathbb{Z}$  What is your mother's maiden name?
	- $\mathbb{Z}$  What is your favorite color?
	- $\mathbb{Z}$  What is/was your high-school mascot?
- $\mathbb Z$  These types of questions are ripe targets for a user-context attack, the answers to which may be easily researchable via public information.

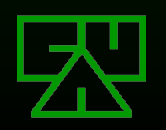

## **One Solution**

**Recently, at a conference hosted by AusCERT,** Microsoft's Jesper Johansson suggested<sup>1</sup> reversing decades of Information Security best practice of not writing down passwords

 $\mathbb{Z}$  He claims that the method of password security wherein users are prohibited from writing passwords down is absolutely wrong

 $\mathbb E$  Instead, he advocates allowing users to write down their passwords

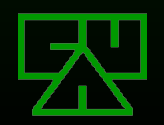

# **One Solution (cont.)**

**EV While Mr. Johansson correctly identifies some of** the problems of password security, his approach to solving the problems is not only short-sighted, but incomprehensive

- $\boxtimes$  His solution solves the problem of users having to remember multiple complex passwords
- $\boxtimes$  However, his solution creates the problems of the written passwords being physically less secure, or prone to require administrative reset due to loss

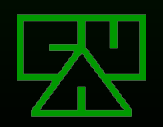

## **What Could Be Better?**

A better solution to the password memorization problem might be to use one of a number of mnemonic techniques, such as:

**EXA password constructed from the first** letters of an easy to remember phrase or **sentence** 

A modified version of a regular password

**EXPass phrases** 

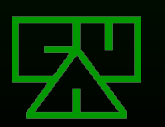

### **Mnemonic Passwords**

Mnemonic passwords have been used for quite some time and are nothing new.

An example of a mnemonic password would be to use the first letters of an easy to remember phrase:

> "Jack and Jill went up the hill" which would become: "JaJwuth"

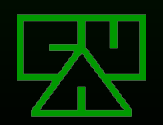

### **The Problem With Mnemonic Passwords**

- $\mathbb{\mathbb{Z}}$  In order for mnemonic passwords to be effective, the original phrase must be easy to remember
- $E$  Easy to remember phrases generally don't contain non-alphanumeric or special characters and may yield passwords that are not very complex
- **EX Mnemonic passwords might be reused across** multiple systems; a user would still have to remember a unique phrase per system

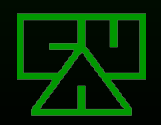

### **More Secure Mnemonic Passwords**

MSMPs <sup>2</sup> are passwords that are derived from simple passwords that the user will easily remember but that use mnemonic substitutions to give the password a more random quality.

 $\mathbb{Z}$ "|33t-sp34k"ing your password is a simple example of this:

### beerbash > b33rb4sh catwoman > c@w0m4n

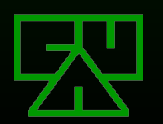

*© 2004 Computer Academic Underground*

### **The Problem with MSMPs**

**ENot all passwords can be easily** transformed, limiting either choice of available passwords or the password's pseudo-randomness

**EPasswords might be reused across** multiple systems; a user would still have to remember a unique MSMP per system

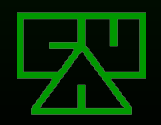

### **Pass Phrases**

 $\mathbb{Z}$  Pass phrases are essentially the root of mnemonic passwords

 $\mathbb Z$  They are easy to remember

 $\mathbb F$  Pass phrases are much longer and therefore take more time to brute-force than mnemonic passwords

 $\mathbb F$  Pass phrases are generally more complex than mnemonic passwords because they usually contain spaces, capitol and lowercase letters, and occasionally special characters, punctuation, or numbers

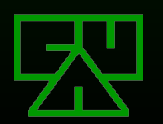

### **The Problem With Pass Phrases**

**EXIMany systems don't support lengthy** authentication tokens, thus pass phrases are not usable consistently

**EPass phrases might be reused across** multiple systems; a user would still have to remember a unique pass phrase per system

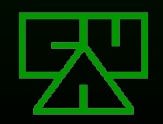

# **Mnemonic Password Formulas**

(Why you're attending this presentation)

*©2004 Computer Academic Underground*

### **Mnemonic Password Formulas**

#### Given a well designed MPF, the resultant password can be:

- $\mathbb Z$  A seemingly random string of characters
- **EXI Very complex and hard to crack**
- $\mathbb{E}\mathbb{E}$  Easy to construct via memory of just the formula and knowledge of the target authenticating system
- **EX** Unique for each user, class of access, and system the user is authenticating to

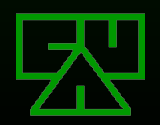

# **Formula Syntax**

- $\mathbb Z$  For the purposes of this presentation, the following formula syntax will be used:
	- <X> : An element, where <X> is meant to be replaced by something known
	- $\mathbb{E}$  | : (pipe) When used within angle brackets (< and >), represents an OR value choice

**EXAII** other characters are literal

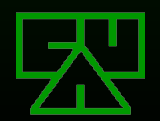

## **A Simple Formula**

**EXEIT FIRE WE'll look at a very simple MPF to** demonstrate the concept

 $E\cong$  Given the user authenticating and the system being authenticated to, we could construct an formula like this:

<user>!<hostname|lastoctet>

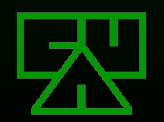

*© 2004 Computer Academic Underground*

### **<user>!<hostname|lastoctet>**

**EXThis MPF would yield passwords such as:** druid!neo (druid@neo.jpl.nasa.gov) intropy!intropy (intropy@intropy.net) thegnome!nmrc (thegnome@nmrc.org) druid!33 (druid@10.0.0.33) etc…

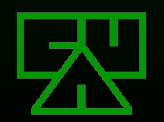

### **<user>!<hostname|firstoctet>**

**EThis MPF generally creates adequately** long passwords and contains a special character, however:

**EX The passwords are not very complex** 

 $\mathbb{E}$  **Containing the full username and hostname may make** the passwords easy to crack

 $\mathbb Z$  The passwords may not be unique per system

 $\mathbb Z$  The passwords are variable length and not guaranteed to meet password length requirements

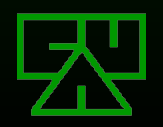

### **A More Complex MPF**

**EXATE WE'll look at a slightly more complex MPF.** Given the user authenticating and the system being authenticated to, we could construct an formula like this:

#### <u>!<h>.<d>

#### $\mathbb Z$  In this formula:

 $\mathbb{E}\left\{ \infty\right\}$  represents the first letter of the username

- $\mathbb{Z}$  <h> represents the first letter of the hostname or first number of the first address octet
- $\mathbb{Z}$  <d> represents the first letters of the remaining domain name parts or first numbers of the remaining address octets concatenated together.

We also added another special character, the '.' between <h> and <d>

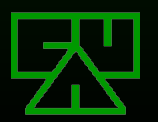

#### <u>!<h>.<d></u>

**EXThis MPF would yield passwords such as:** d!n.jng (druid@neo.jpl.nasa.gov) i!i.n (intropy@intropy.net) t!n.o (thegnome@nmrc.org) d!1.003 (druid@10.0.0.33) etc…

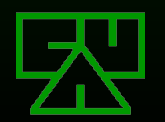

#### <u>!<h>.<d></u>

- **ENThis MPF creates fairly complex** passwords and contains two special characters, however:
	- **EXThe passwords are variable length and not guaranteed** to meet minimum password length requirements **EX** The MPF is beginning to become complex and may not be easily remembered

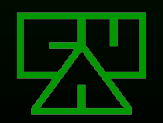

### **MPF Design Goals**

**EX** Contain enough elements to always yield a minimum password length

- **EX** Contain enough complex elements such as capitol letters and special characters to yield a complex password
- **Elements must be unique enough to yield** a unique password per system
- **Elements must be easy to remember for** the user

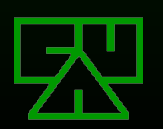

## **Meeting the Design Goals**

**EXAn adequately complex and easy to** remember MPF may be something like this:

### <u>@<h>.<d>;</u>

#### $\mathbb Z$ In this formula:

- **E state 1** and 1 and 1 and 1 and 1 and 1 and 1 and 1 and 1 and 1 and 1 and 1 and 1 and 1 and 1 and 1 and 1 and 1 and 1 and 1 and 1 and 1 and 1 and 1 and 1 and 1 and 1 and 1 and 1 and 1 and 1 and 1 and 1 and 1 and 1 and 1
- $\mathbb{E}$  <h> represents the first letter of the hostname or first number of the first address octet
- $\mathbb{E}\left\{0\leq t\leq T\right\}$  represents the last letter of the domain name or last number of the last address octet

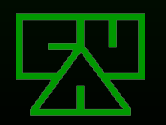

### **<u>@<h>.<d>;**

**EXThis MPF would yield passwords such as:** d@n.v; (druid@neo.jpl.nasa.gov) i@i.t; (intropy@intropy.net) t@n.g; (thegnome@nmrc.org) d@1.3; (druid@10.0.0.33) etc…

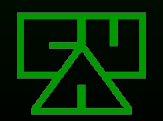

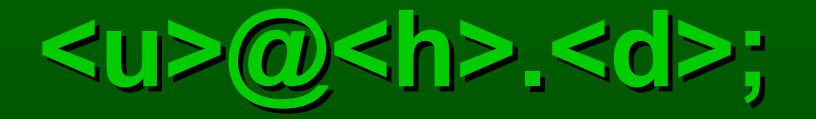

- **EXThis MPF creates adequately complex** passwords and contains multiple special characters
- $\mathbb Z$ This MPF always creates passwords 6 characters in length
- $\mathbb Z$ The MPF is fairly easy to remember:
	- **EXI The elements read in a natural way: "user at host dot** domain"
	- $\mathbb E$  It was designed by a C programmer, who will be able to remember to put a ';' at the end.

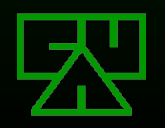

## **Even More Complexity**

**EVou can make your MPF's output even** more complex with a few simple techniques:

- **EX** Repeating Elements
- **EX** Variable Elements
- **EX** Rotating and Incrementing Elements

**EXThese techniques may make the MPF** harder to remember, so use sparingly

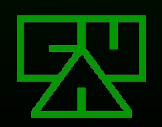

## **Repeating Elements**

**EYour MPF can generate longer and even** more complex passwords by repeating elements

 $E\rightarrow$  For example, you may want to repeat an element such as the first letter of the hostname:

<u>@<h><h>.<d>;

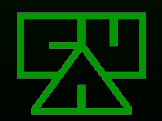

*© 2004 Computer Academic Underground*

### **Variable Elements**

**EYour MPF can generate even more** complex passwords by including variable elements

**EFor example, you may want to include an** element indicating whether the target system is personal or business by adding the characters 'p:' or 'b:' to the beginning of the formula:

<p|b>:<u>@<h>.<d>;

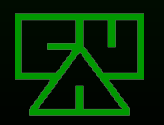

## **Variable Elements (cont.)**

 $\mathbb Z$ To take the previous example even further, let's say you are perform contract administration work for multiple entities. The variable element could be the first letter of the system's managing entity:

<x>:<u>@<h>.<d>;

 $\mathbb{E}$  could be:

**EX** personal: p Exxon-Mobil: E dc214: d

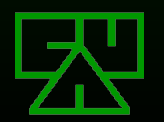

# **Variable Elements (cont.)**

- **EVariable elements can be used to differentiate** between classes of access
- $\mathbb Z$  For example, using the same formula for superuser and normal-user access on the same system may result in passwords that have only minor differences

 $\mathbb Z$  Adding a variable element helps to mitigate this similarity. By adding the characters '0:" (superuser) or '1:' (normal-user) to the beginning of the formula, we can increase complexity and identify class of access:

<0|1>:<u>@<h>.<d>;

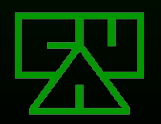

### **Rotating and Incrementing Elements**

 $\mathbb{Z}$  You can use rotating or incrementing elements to help manage password changes required to conform to a password policy

- $\mathbb{Z}$ A rotating element is a variable element that rotates through a list of values such as:  $\overline{\mathbb{Z}}$  apple, orange, banana, etc.
- **EXAn incrementing element is a linear sequence of** values to be stepped through such as:

 $\boxtimes$  1,2,3, etc.  $\overline{\mathbb{Z}}$  one, two, three, etc.

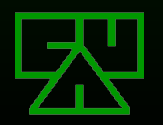

**Rotating and Incrementing Elements (cont.)**

Each time a system requests that you change your password, rotate or increment the variable element:

 $\langle \psi \rangle = \langle \psi \rangle$  <  $\langle \psi \rangle$  <  $\langle \psi \rangle$  = would result in passwords like d@c.g:1, d@c.g:2, d@c.g:3, etc.

<u>@<h>.<d>:<fruit> would result in passwords like d@c.g:apple, d@c.g:orange, d@c.g:banana, etc.

The only additional piece of information the user must remember in addition to the formula itself is the current value of the rotating or incrementing element.

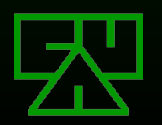

# **Managing Enterprise MPFs**

- **EXET Large organizations could use assigned MPFs for** dual-access to a user's accounts across the enterprise.
- $\mathbb Z$  If the enterprise's Security group assigns unique MPFs to it's staff, Security Officers are then able to access the user's accounts without intrusively modifying the account.

 $\mathbb Z$ This type of management may be used for:

- $\mathbb Z$  Account access when staff are absent
- $\mathbb{Z}$  Shared accounts between multiple staff members
- $\mathbb{\mathbb{Z}}$  Staff surveillance by the Security group

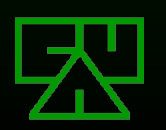

### **MPF Weaknesses**

**ESIF the MPF is compromised, all passwords** to systems that the user uses the MPF for are compromised

Without rotating or incrementing elements, MPF generated passwords are not resilient to password expiration policies

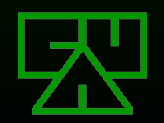

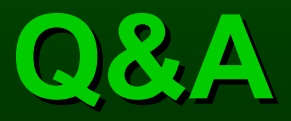

#### Any questions?

*©2004 Computer Academic Underground*

### **References and Further Reading**

- **EVella** Microsoft Security Guru: Jot Down Your Passwords (Munir Kotadia, News.com.com, May 23, 2005)
	- $\boxtimes$  http://news.com.com/Microsoft+security+guru+Jot+down+your+password
- **EVI2] More Secure Mnemonic-Passwords (Stephan Vladimir** Bugaj)
	- **EX** <http://www.cs.uno.edu/Resources/FAQ/faq4.html>
- **EV**[3] How to Choose a Passphrase FAQ  $\mathbb{\mathbb{Z}}$  <http://www.skuz.net/passfaq.html>
- $\mathbb{Z}$  The Memorability and Security of Passwords Some Empirical Results (Yan, Blackwell, Anderson, & Grant, Cambridge University Computer Laboratory) **EX** <http://www.ftp.cl.cam.ac.uk/ftp/users/rja14/tr500.pdf>

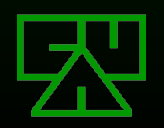